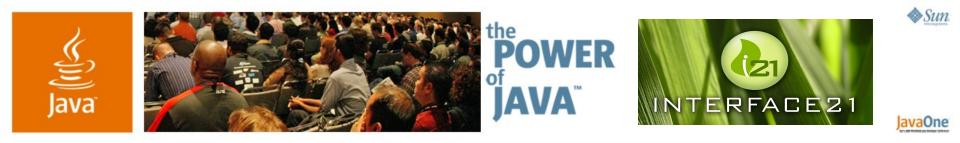

## Spring Web Flow Dialogs for the Web

Keith Donald

Principal Interface21 http://www.interface21.com

TS-3456

2006 JavaOne<sup>sM</sup> Conference | Session TS-3456

java.sun.com/javaone/sf

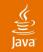

### In the Next 60 Minutes...

# You will learn how to orchestrate controlled web application conversations using Spring Web Flow.

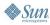

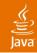

## Agenda

Problem Approach Usage examples Integration Future

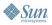

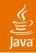

## Agenda

### **Problem**

Approach

Usage examples

Integration

Future

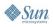

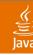

## Problem

Web applications are a mixed bag

- Consist of free navigations
  - Browsing a product catalog
  - Viewing product details
- And controlled page flows
  - Completing a checkout process
  - Applying for store credit

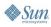

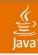

## Free Navigation

Characteristics

- A set of pages connected by links
- Each link accesses a public resource
  - http://www.spring-shoes.com/catalog
  - http://www.spring-shoes.com/catalog/nb/476
- Users have access to each link freely
  - Links are often bookmarked
- There is no controlled page flow
- There is no task to complete

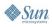

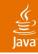

## **Controlled Page Flow**

Characteristics

- A user task consisting of multiple steps
  - Has a starting point
  - Usually has an ending point
- Each task is accessible as a public resource
  - http://www.spring-shoes.com/checkout
- A task guides a single user toward completion of a business goal
- The progress of one user's task execution is independent of other users

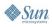

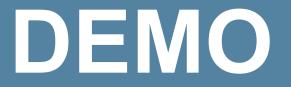

Real-world examples

2006 JavaOne<sup>™</sup> Conference | Session TS-3456 | 8 **java.sun.com/javaone/sf** 

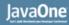

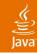

## **Controller Characteristics**

Free vs. controlled navigation

- A free navigation controller is simple
  - Stateless
  - Renders the view of a resource when requested
  - Existing frameworks do a good job here
- A controlled page flow controller is more complex
  - Stateful
  - Orchestrates a task with a linear progression
  - Renders views as necessary to allow the user to participate in the task
  - Not the focus of most existing frameworks

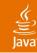

## **Controlled Navigation Challenges**

What is traditionally difficult

- Enforcing a linear progression
  - Preventing the user from jumping around
  - Preventing the same task from being completed twice
- Managing state
  - Storing and accessing task state
  - Cleaning up the state of ended or expired tasks
  - Keeping server state in sync with the client
  - Preventing server state from being overwritten by other tasks executing in parallel

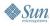

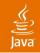

## Agenda

Problem Approach Usage examples Integration Future

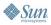

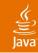

## **Enforcing a Linear Progression**

Conventional approach

- The client drives the progression
  - Navigation hints are often embedded in URLs
    - order.do?\_currentPage=3
    - order.do?\_finish=true
- The controller validates that the client does the right thing according to the flow navigation rules
  - Figures out what step the client says she is at
  - Ensures task steps are executed in the correct order

## DEMO

## Enforcing a linear progression

Conventional

2006 JavaOne<sup>sm</sup> Conference | Session TS-3456 | 13 **java.sun.com/javaone/sf** 

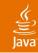

## **Enforcing a Linear Progression**

- Conventional implications
- The client can attempt to short-circuit the flow
  - Maliciously or accidentally

• order.do?\_confirmed=true

- The controller must prevent this
- As a result both the client and controller are often aware of flow navigation rules
- This often leads to:
  - Hard coded navigation hints in your JSPs
  - Many if/else statements within your controller implementation

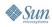

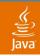

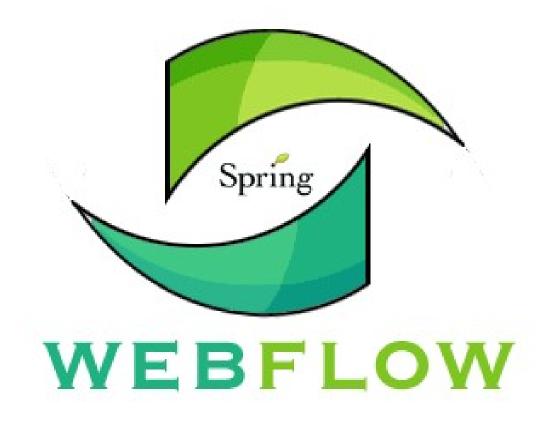

2006 JavaOne<sup>sM</sup> Conference | Session TS-3456 | 15 **java.sun.com/javaone/sf** 

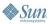

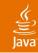

## Enforcing a Linear Progression

Spring Web Flow approach

- The controller drives the progression not the client
- The client simply provides the controller input when asked
  - Client is not navigation rule aware

client: start task
server: start; process input; render the starting form
client: submit
server: resume; process input; render the next form
client: submit
server: resume; finish; render confirmation

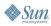

## DEMO

#### Enforcing a linear progression Spring Web Flow

2006 JavaOne<sup>sm</sup> Conference | Session TS-3456 | 17 java.sun.com/javaone/sf

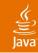

#### Enforcing a Linear Progression Spring Web Flow benefits

- The client can not short-circuit the flow
  - She can only provide the flow input from a specific point when asked
- The controller always knows what step the client is at
  - You no longer have to figure this out
  - You get a callback to resume processing from the correct point
- All flow navigation rules are encapsulated within the controller
  - Changing navigation rules does not impact clients

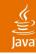

## Managing State

**Conventional approach** 

- The controller is stateless
- Stores task context in the session
- Cleans up context in the session after task completion
- Manages a session token to prevent completing the same task execution more than once

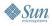

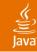

🏷 Sun

## **Code Sample**

```
public Forward onFormSubmit(HttpServletRequest request) {
    if (isStartRequest(request)) {
        assertTaskNotInProgress(request);
        createTaskContext(request);
        return startingForm(request);
    } else if (isResumeRequest(request)) {
        assertSessionToken(request);
        if (isCurrentForm(request)) {
            updateSessionData(request);
            return errors(request) ? currentForm(request)
                   : nextForm(request);
        } else {
           return handleOutofSyncSubmit(request);
    } else if (isFinishRequest(request)) {
        assertSessionToken(request);
        processSubmit(request);
        cleanupSessionData(request);
        removeSessionToken(request);
    }
```

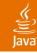

## Managing State

**Conventional implications** 

- Use of the back button refers to session state captured at later point
- Opening a new window overwrites the other window's data
- Not properly cleaning up after task completion brings consequences
  - Memory leaks
  - Duplicate submission
  - Including stale data in a new task execution
  - Flow short circuit

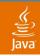

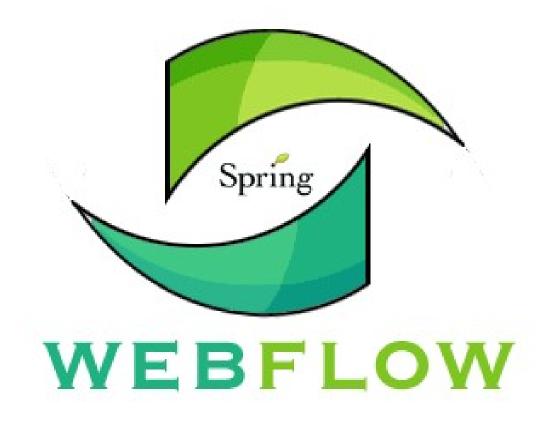

2006 JavaOne<sup>sM</sup> Conference | Session TS-3456 | 22 java.sun.com/javaone/sf

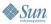

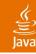

## Managing State

Spring Web Flow approach

- The controller is stateful
  - Represents an executing task at a point in time
- Stored in a repository between requests
- Clients resume the controller to continue task execution from a point in time

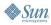

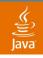

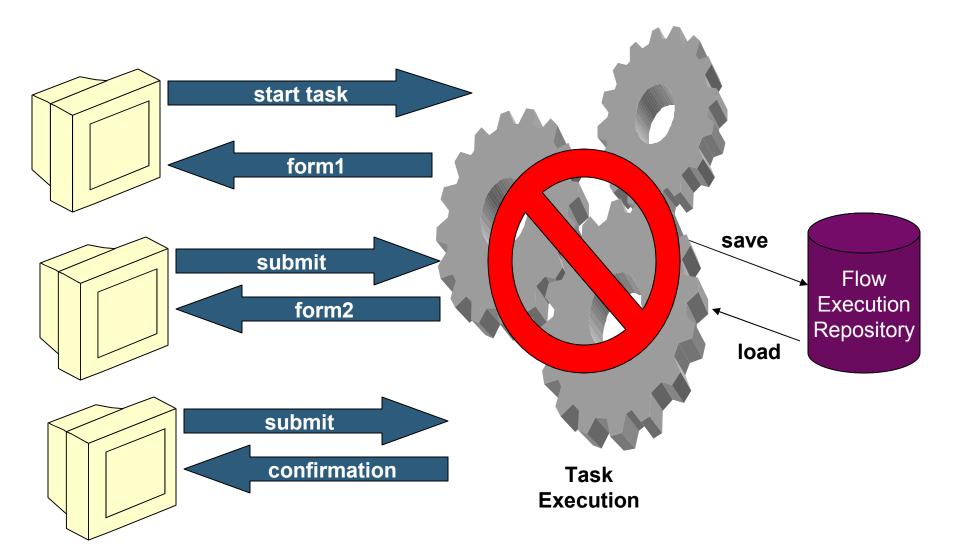

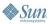

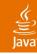

#### Managing State Spring Web Flow benefits

- Use of the back button refers to the state of the task execution at that point in history
- Opening a new window clones an independent task execution at the current step
- When a task completes it is purged from its repository
  - All managed state is eligible for garbage collection
  - It is impossible to continue a task that has completed

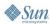

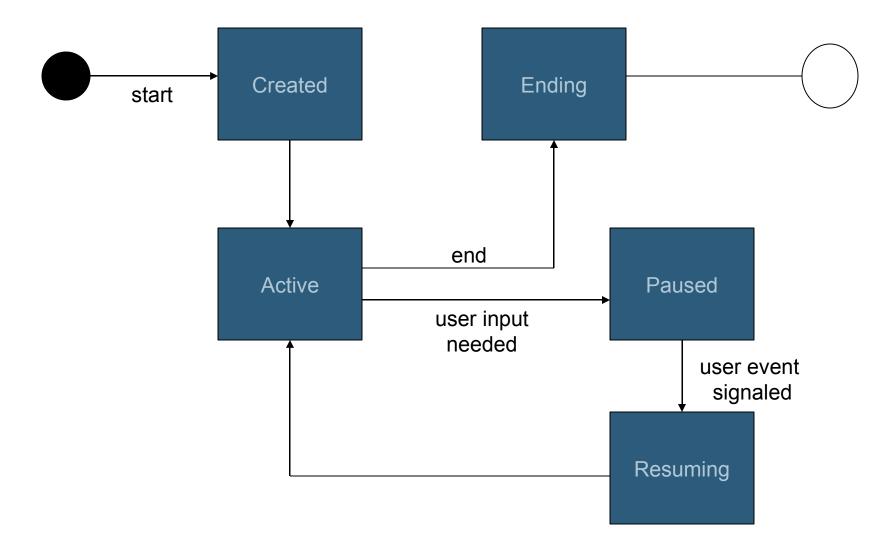

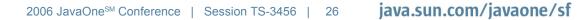

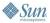

Java

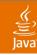

## Approach Summary

Spring Web Flow vs. Conventional

- One controller, the flow, drives the entire task execution
- The flow pauses when client input is required
- The flow resumes when client input is provided
  - Initiated by an event
- Event processing logic is encapsulated within the flow
  - Client has no knowledge of flow navigation rules
    - Can only influence navigation via an event model, can not drive navigation

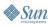

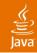

## Agenda

Problem Approach **Usage examples** Integration Future

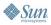

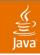

### **Flow Definition**

How do you define a flow?

- You use a domain-specific language (DSL)
  - XML form is most popular

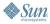

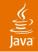

### **XML Representation**

```
<flow start-state="step1">

<my-state id="step1">

<transition on="event" to="step2"/>

</my-state>

<my-state id="step2">

<transition on="event" to="finish"/>

</my-state>
```

```
<end-state id="finish"/>
```

</flow>

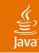

## **Flow Builder API**

```
FlowBuilder builder = new AbstractFlowBuilder() {
    protected void buildStates() {
        addMyState("step1", on("event", to("step2"));
        addMyState("step2", on("event", to("finish"));
        addEndState("finish");
    }
}
FlowAssembler assembler =
    new FlowAssembler("myFlow", builder);
assembler.assembleFlow();
Flow flow = builder.getResult();
```

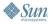

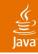

## **Flow Definition**

Characteristics

- Declarative instructions to an execution engine
- A set of states that you define
- Each state executes a behavior when entered
  - View states solicit user input
  - Action states execute commands
  - Decision states make routing decisions
  - Subflow states spawn child flows
  - End states terminate flows
- Events you define drive state transitions
  - Transitions define the paths through the flow

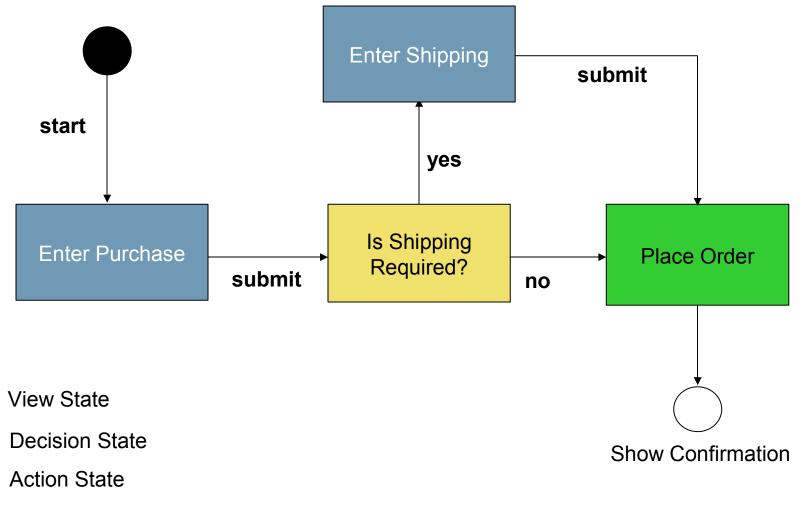

End State

Sun.

Java

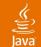

#### <flow start-state="enterPurchase">

```
<action-state id="placeOrder">
        <action bean="orderClerk"
            method="placeOrder(${purchase})"/>
        <transition on="success" to="showConfirmation"/>
</action-state>
```

<end-state id="showConfirmation" view="confirmation"/>

```
<import resource="purchase-flow-beans.xml"/>
```

</flow>

🏶 Sun

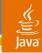

## **Bean id to Implementation Binding**

#### Spring Web Flow can bind to any method on any object:

public interface OrderClerk {

OrderConfirmation placeOrder(Purchase purchase);

Without your object depending on SWF APIs

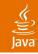

## Flow Definition

Benefits

- One artifact defines all task controller logic
- Is abstract; not concerned with:
  - State management
  - Servlet or Portlet APIs
  - URLs
  - Back button
  - Malicious clients
- The execution system cares for those concerns

#### A flow definition defines a task executable in any environment

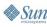

# DEMO

# The same flow executing within a Servlet and Portlet environment

2006 JavaOne<sup>™</sup> Conference | Session TS-3456 | 37 **java.sun.com/javaone/sf** 

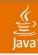

# **Steps to Flow Execution**

Readying a flow for execution

• Deploy your flow definitions to a registry:

<beans>

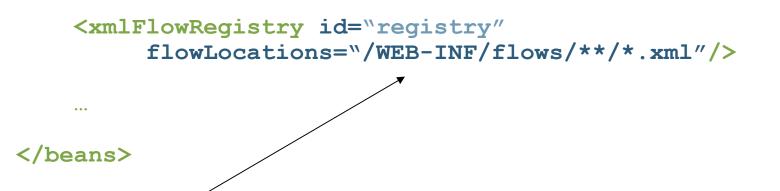

- By default a flow is assigned a registry identifier by convention
  - purchase-flow.xml becomes purchase-flow

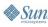

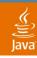

# **Steps to Flow Execution**

Readying a flow for execution

- Configure the flow executor for the environment you are running in
  - Spring MVC, JavaServer<sup>™</sup> Faces, Struts supported out-of-the-box
- (Optional) Configure a strategy for how flow executions will be persisted between requests
  - In the session
  - To the client
- (Optional) Configure how flow executor arguments are extracted from the request
  - From request parameters
  - From the request path

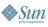

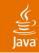

# **Spring MVC Flow Executor**

#### <beans>

```
<flowController name="/*"
    registry-ref="registry"
    storage="client"
    argumentExtractor="requestPath"/>
```

```
</beans>
```

- Exposes flows in the registry for execution
- Uses request path parameterization to launch new flow executions
  - http://localhost/app/purchase
  - http://localhost/app/credit

Registry identifier

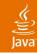

# Flow Execution Rendering

Requirements

- View selections made by your flows must be resolvable to a response writer
- Typically a view template
  - Template resolution is handled by the framework SWF is integrating with
    - ViewResolver (Spring MVC)
      - Supports JavaServer Pages<sup>™</sup> technology, Velocity, Freemarker, and custom views
    - Action forward (Struts)
    - View Name (JavaServer Faces technology)
- View templates must output the flow execution key to support a resume operation on submit

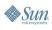

### Example Template (JSP<sup>™</sup> Technology)

```
<form method="post" action="${flowUrl}">
...
<spring-webflow:flowExecutionKey/>
<input type="submit" name="_eventId_submit"
value="Submit">
```

</form>

- Flow execution key identifies a FlowExecution in the repository
  - Continues the conversation from the view-state that selected this view
- Event id communicates what user action occurred
  - Drives a transition out of the current view-state

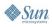

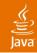

# Agenda

Problem Approach Usage examples Integration Future

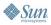

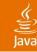

# Integrating Into Other Frameworks

Through an adaption layer

- Struts
  - FlowAction executes all flows
  - View selections are mapped to action forwards
  - An action form adapter allows SWF data binding
- JavaServer Faces platform
  - FlowPhaseListener restores flow executions from the repository on "restore view" phase
  - JSF components resolve flow expressions
    - Via FlowVariableResolver and FlowPropertyResolver
  - FlowNavigationHandler continues flows

#### Spring Web Flow is positioned as an embeddable page flow engine

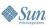

# **JavaServer Faces Integration Example**

```
<faces-config>
```

```
<navigation-handler>
    o.s.webflow.executor.jsf.FlowNavigationHandler
</navigation-handler>
<property-resolver>
    o.s.webflow.executor.jsf.FlowPropertyResolver
</property-resolver>
<variable-resolver>
    o.s.webflow.executor.jsf.FlowVariableResolver
</variable-resolver>
<phase-listener>
    o.s.webflow.executor.jsf.FlowPhaseListener
</phase-listener>
```

```
</flow>
```

Sun Sun

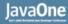

#### **JavaServer Faces Integration Example**

Launching a flow as a command link

<h:commandLink value="Go" action="flowId:myflow"/>

 Resuming a flow with component binding expressions

```
<h:form id="form">
....
<h:inputText id="propertyName"
value="#{managedBeanName.propertyName}"/>
....
<h:commandButton type="submit" action="submit"/>
</h:form>
```

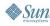

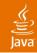

# Agenda

Problem Approach Usage examples Integration Future

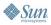

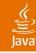

🏷 Sun

### Future

Spring Web Flow roadmap

- Nested, parallel flow executions
- JMX<sup>™</sup>-based flow execution management
  - Monitor in-flight conversations
- Conversation history subsystem
  - To support bread crumbs, statistics
- More integration
  - Tapestry
  - Business process management (BPM)
  - Acegi Security
  - Persistence providers (Session per flow)
  - Others?

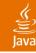

# **Getting Started**

Spring Web Flow jumpstart

- Access http://www.springframework.com/download
- Download Spring Web Flow 1.0 RC2
- Extract zip archive
- **CD to** projects/build-spring-webflow
- Execute ant samples to build sample apps
- Deploy sample .WARs for evaluation
  - Each sample is importable as a Eclipse project for easy review

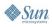

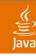

# **Additional Resources**

Spring Web Flow Related

- Reference and API documentation
  - http://www.springframework.org/documentation
- Support forum
  - http://forum.springframework.org
- Books
  - Expert Spring MVC and Web Flow, Apress
- Confluence Wiki
  - http://opensource2.atlassian.com/confluence/spring/display/WEBFLOW

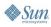

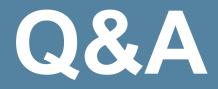

2006 JavaOne<sup>™</sup> Conference | Session TS-3456 | 51 **java.sun.com/javaone/sf** 

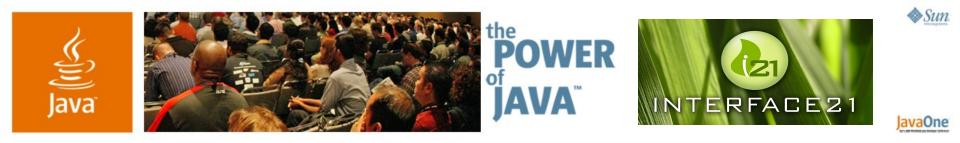

# Spring Web Flow Dialogs for the Web

Keith Donald

Principal Interface21 http://www.interface21.com

TS-3456

2006 JavaOne<sup>s™</sup> Conference | Session TS-3456

java.sun.com/javaone/sf